### **Формат запросов, направляемых бюро кредитных историй в Центральный каталог кредитных историй**

*(приложения Д, Е, Л, М к Порядку взаимодействия автоматизированной системы «Центральный каталог кредитных историй» и бюро кредитных историй от 11.03.2021 № ТРД-47-5-3/536 с изменениями, внесенными в соответствии с Указанием Банка России от 28.06.2023 № 6474-У «О порядке формирования, замены и аннулирования кодов субъекта кредитной истории, в том числе дополнительных кодов, порядке направления субъектом кредитной истории, пользователем кредитной истории, арбитражным управляющим запросов в Центральный каталог кредитных историй, содержащих код субъекта кредитной истории, форме и порядке представления субъекту кредитной истории, пользователю кредитной истории информации из Центрального каталога кредитных историй»)*

#### **Содержание**

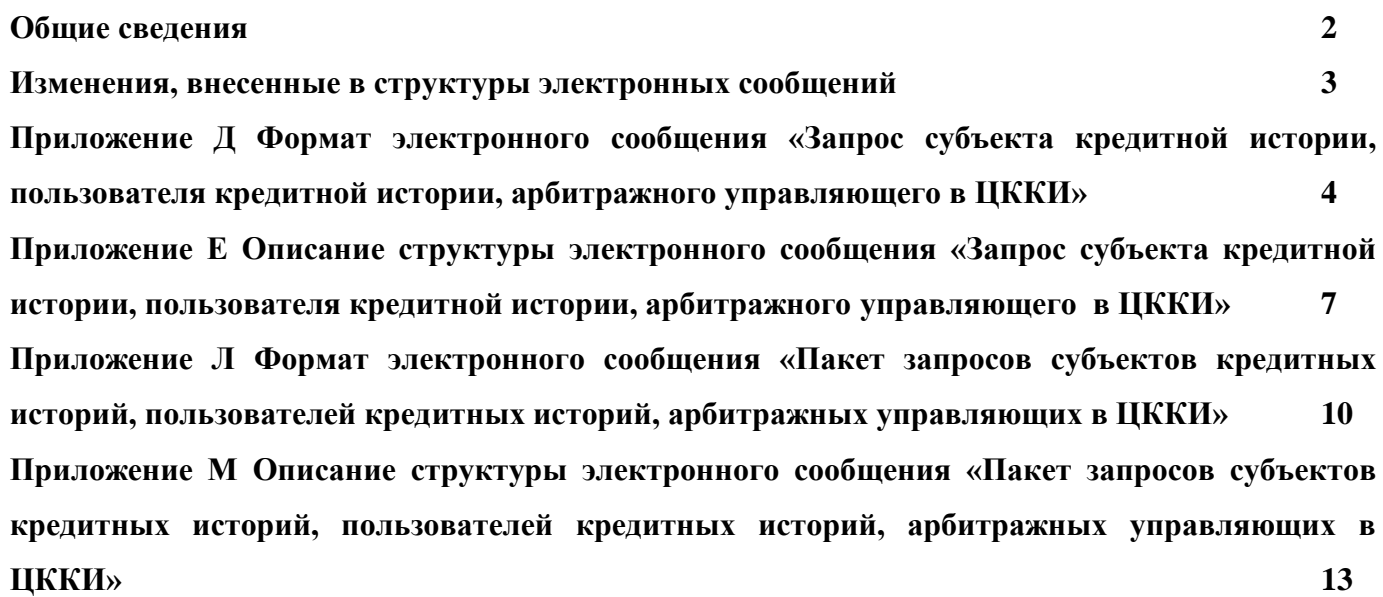

#### **Общие сведения**

<span id="page-1-0"></span>В связи с вступлением в силу с 01.04.2024 Указания Банка России от 28.06.2023 № 6474-У «О порядке формирования, замены и аннулирования кодов субъекта кредитной истории, в том числе дополнительных кодов, порядке направления субъектом кредитной истории, пользователем кредитной истории, арбитражным управляющим запросов в Центральный каталог кредитных историй, содержащих код субъекта кредитной истории, форме и порядке представления субъекту кредитной истории, пользователю кредитной истории информации из Центрального каталога кредитных историй») в Порядок взаимодействия автоматизированной системы «Центральный каталог кредитных историй» и бюро кредитных историй вносятся следующие изменения:

1. Вводится дополнение в формат электронного сообщения «Запрос субъекта кредитной истории, пользователя кредитной истории, арбитражного управляющего в ЦККИ», позволяющее направлять единичные запросы на изменение дополнительного кода субъекта кредитной истории. Тема электронного письма, содержащего такой запрос, должна начитаться с символов **B50**;

2. Вводится дополнение в формат электронного сообщения «Пакет запросов субъектов кредитных историй, пользователей кредитных историй, арбитражных управляющих в ЦККИ», позволяющее направлять пакетные запросы на изменение дополнительного кода субъекта кредитной истории. Тема электронного письма, содержащего пакетный запрос, остается без изменений (должна начинаться с символов **B06**).

### **Изменения, внесенные в структуры электронных сообщений**

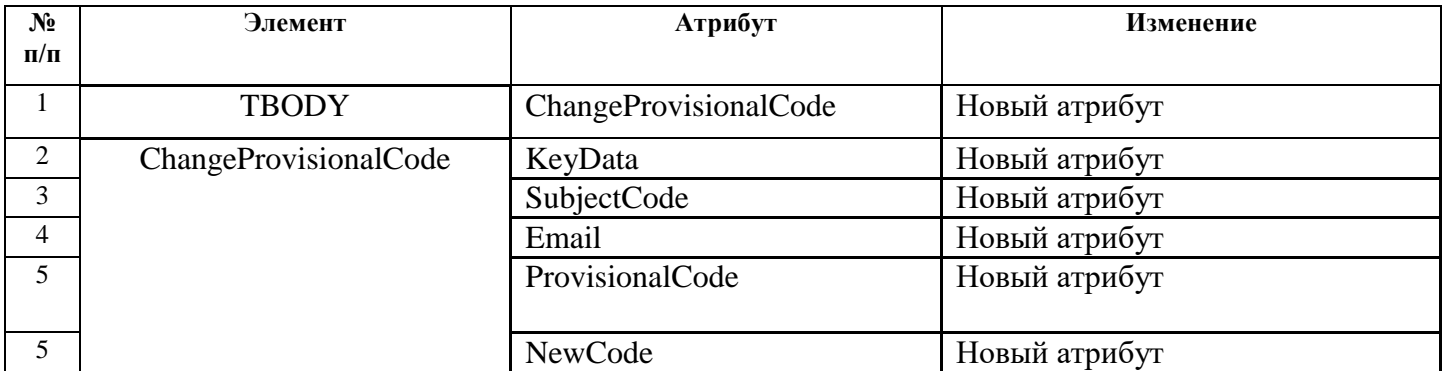

### <span id="page-2-0"></span>**Изменения в xsd-схеме электронного сообщения «Запрос субъекта кредитной истории, пользователя кредитной истории, арбитражного управляющего в ЦККИ»**

### **Изменения в xsd-схеме электронного сообщения «Пакет запросов субъектов кредитных историй, пользователей кредитных историй, арбитражных управляющих в ЦККИ»**

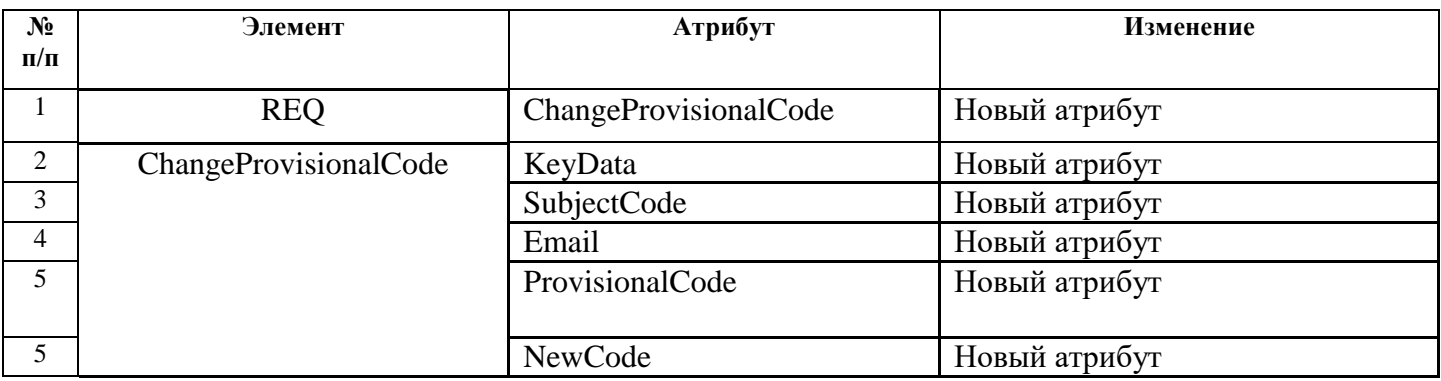

### **Приложение Д**

# <span id="page-3-0"></span>**Формат электронного сообщения «Запрос субъекта кредитной истории, пользователя кредитной истории, арбитражного управляющего в ЦККИ»**

```
Сообщение передается в кодировке windows-1251 и соответствует XML-схеме:
\langle 2xml version="1.0" encoding="windows-1251"?>
<xs:schema xmlns:xs="http://www.w3.org/2001/XMLSchema" elementFormDefault="qualified">
  <xs:element name="INQ">
         <xs:complexType>
               <xs:sequence>
                      <xs:element name="THEADER" type="CTHEADER"/>
                      <xs:element name="TBODY" type="CTBODY"/>
               </xs:sequence>
                <xs:attribute name="version" type="StVers" use="optional"/>
         </xs:complexType>
  </xs:element>
  <xs:complexType name="CTHEADER">
         <xs:sequence>
<xs:element name="RequestID" type="StPositiveInteger38" minOccurs="0"/>
               <xs:element name="CreateDate" type="StDate"/>
         </xs:sequence>
  \langle xs:complexType\rangle<xs:complexType name="CTBODY">
         <xs:choice>
               <xs:element name="InquiryBKI" type="CtInquiry"/>
               <xs:element name="ChangeCode" type="CtCode"/>
                <xs:element name="ProvisionalCode" type="CtCode"/>
                 <xs:element name="ChangeProvisionalCode" type="CtProvCode"/>
                 <xs:element name="AnnulCode" type="CtAnnul"/>
         </xs:choice>
  </xs:complexType>
  <xs:complexType name="CtInquiry">
         <xs:all>
                <xs:element name="KeyData" type="CtKey"/>
               <xs:element name="SubjectCode" type="StSubjCode" minOccurs="0"/>
                <xs:element name="Email" type="StStr1020" minOccurs="0"/>
         \langle xs:all\rangle\langle xs:complexType\rangle<xs:complexType name="CtCode">
         <xs:all>
               <xs:element name="KeyData" type="CtKey"/>
               <xs:element name="SubjectCode" type="StSubjCode" minOccurs="0"/>
               <xs:element name="Email" type="StStr1020" minOccurs="0"/>
                <xs:element name="NewCode" type="StSubjCode"/>
         </xs:all>
  </xs:complexType>
   <xs:complexType name="CtProvCode">
     <xs:all>
       <xs:element name="KeyData" type="CtKey"/>
       <xs:element name="SubjectCode" type="StSubjCode" minOccurs="0"/>
       <xs:element name="Email" type="StStr1020" minOccurs="0"/>
```

```
 <xs:element name="ProvisionalCode" type="StSubjCode"/>
     <xs:element name="NewCode" type="StSubjCode"/>
  \langle xs:all\rangle </xs:complexType>
<xs:complexType name="CtAnnul">
       <xs:all>
              <xs:element name="KeyData" type="CtKey"/>
              <xs:element name="SubjectCode" type="StSubjCode" minOccurs="0"/>
              <xs:element name="Email" type="StStr1020" minOccurs="0"/>
       \langle xs:all\rangle\langle xs:complexType\rangle<xs:complexType name="CtKey">
       <xs:choice>
              <xs:element name="KEYLP" type="CTKEYLP"/>
              <xs:element name="KEYNP" type="CTKEYNP"/>
       </xs:choice>
</xs:complexType>
<xs:complexType name="CTKEYLP">
       <xs:all>
              <xs:element name="Name" type="StStr1020" minOccurs="0" />
              <xs:element name="EGRN" type="StEGRN" minOccurs="0"/>
              <xs:element name="INN" type="StINN" minOccurs="0"/>
       \langle xs:all\rangle</xs:complexType>
<xs:complexType name="CTKEYNP">
       <xs:all>
              <xs:element name="FirstName" type="StStr60"/>
              <xs:element name="LastName" type="StStr60"/>
              <xs:element name="MiddleName" type="StStr060" minOccurs="0"/>
              <xs:element name="DocNumber" type="StStr50"/>
              <xs:element name="DocDelivDate" type="StDate" minOccurs="0"/>
       \langle x \cdot s : a \cdot l \rangle</xs:complexType>
<xs:simpleType name="StVers">
       <xs:restriction base="xs:positiveInteger">
              <xs:enumeration value="1"/>
       </xs:restriction>
</xs:simpleType>
<xs:simpleType name="StDate">
       <xs:restriction base="xs:string">
              \langle x \rangle <xs:pattern value="\d{2}[.]\d{2}[.]\d{4}"/>
       </xs:restriction>
</xs:simpleType>
<xs:simpleType name="StPositiveInteger38">
       <xs:restriction base="xs:positiveInteger">
              <xs:maxInclusive value="99999999999999999999999999999999999999"/>
       </xs:restriction>
\langle x \rangles:simpleType><xs:simpleType name="StEGRN">
       <xs:restriction base="xs:string">
              <xs:minLength value="0"/>
              <xs:maxLength value="1024"/>
```

```
</xs:restriction>
  \langle x \rangles:simpleType><xs:simpleType name="StINN">
         <xs:restriction base="xs:string">
                <xs:minLength value="0"/>
                <xs:maxLength value="1024"/>
         </xs:restriction>
  </xs:simpleType>
  <xs:simpleType name="StSubjCode">
         <xs:restriction base="xs:string">
                <xs:pattern value="[a-zA-Z0-9а-яА-ЯёЁ]{4,15}"/>
         </xs:restriction>
  </xs:simpleType>
  <xs:simpleType name="StStr60">
         <xs:restriction base="xs:string">
                <xs:minLength value="1"/>
                <xs:maxLength value="60"/>
         </xs:restriction>
  </xs:simpleType>
  <xs:simpleType name="StStr060">
         <xs:restriction base="xs:string">
                <xs:maxLength value="60"/>
         </xs:restriction>
  </xs:simpleType>
  <xs:simpleType name="StStr50">
         <xs:restriction base="xs:string">
                <xs:minLength value="1"/>
                <xs:maxLength value="50"/>
         </xs:restriction>
  </xs:simpleType>
  <xs:simpleType name="StStr1020">
         <xs:restriction base="xs:string">
                <xs:minLength value="1"/>
                <xs:maxLength value="1020"/>
         </xs:restriction>
  </xs:simpleType>
</xs:schema>
```
### **Приложение Е**

# <span id="page-6-0"></span>**Описание структуры электронного сообщения «Запрос субъекта кредитной истории, пользователя кредитной истории, арбитражного управляющего в ЦККИ»**

Запрос в ЦККИ структурирован в виде XML-файла. Элемент верхнего уровня должен иметь наименование INQ и необязательный атрибут version, указывающий на версию схемы xml (на данный момент - 1).

Сообщение подразделяется на две обязательные части - заголовок (**THEADER**) и запрос (**TBODY**).

Описание структуры заголовка содержит **Ошибка! Источник ссылки не найден.**.

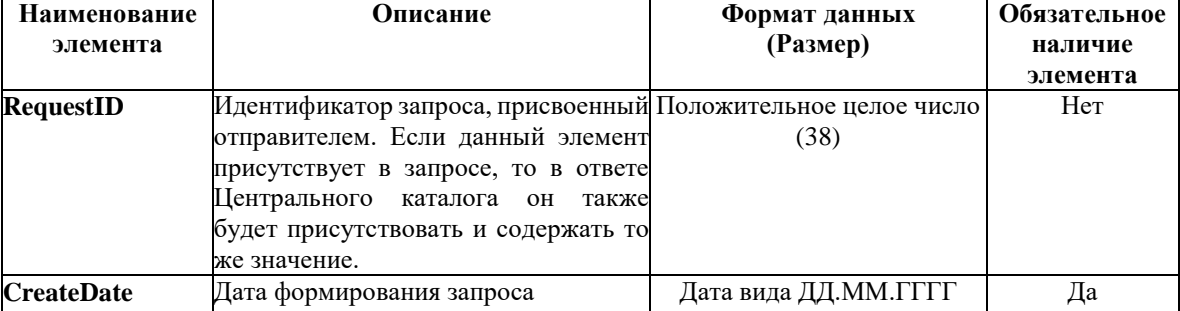

Таблица Е.1 – структура заголовка

Внутри элемента **TBODY** может находиться один из трех элементов:

**- InquiryBKI** – запрос списка бюро, в которых сформирована кредитная история субъекта

кредитной истории;

- **- ChangeCode** заявка на изменение кода субъекта кредитной истории;
- **- ProvisionalCode** заявка на выдачу дополнительного кода субъекта кредитной истории;
- **- AnnulCode** заявка на аннулирование кода субъекта кредитной истории;
- **- ChangeProvisionalCode** заявка на замену дополнительного кода субъекта кредитной истории;

#### Блок **InquiryBKI** включает:

- обязательная ключевая информация (**KeyData**),
- необязательный код субъекта кредитной истории (SubjectCode) не заполняется;
- необязательный адрес электронной почты для ответа (Email) не заполняется.

Внутри элемента **KeyData** может находиться один из двух элементов:

- **- KEYLP -** запрос по субъекту юридическому лицу;
- **- KEYNP -** запрос по субъекту физическому лицу.

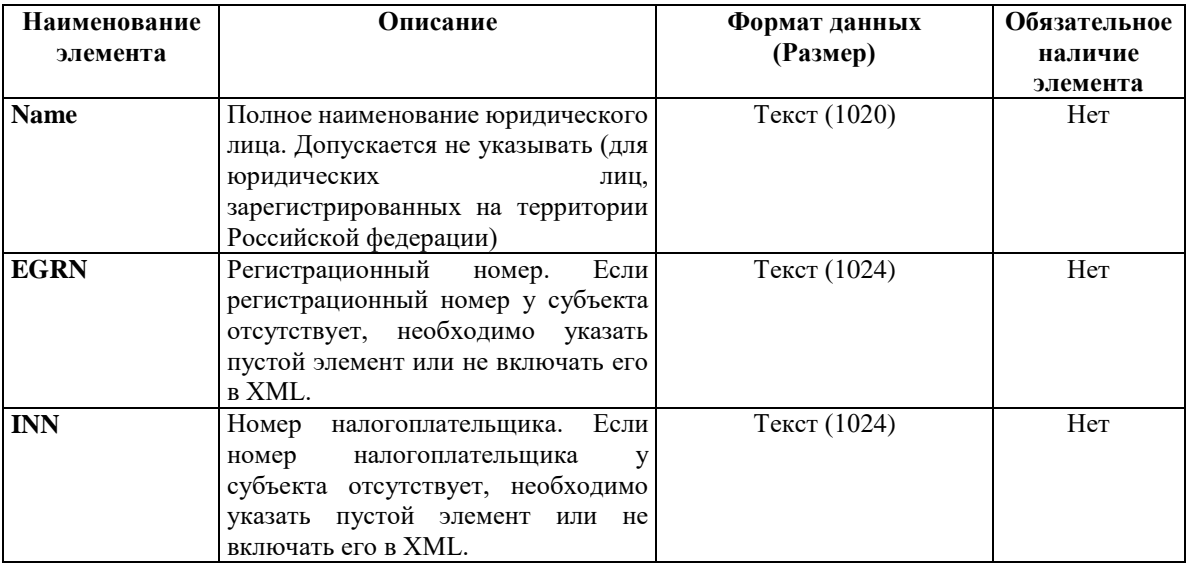

### Таблица Е.2 - Структура блока **KEYLP**

#### Таблица Е.3 - Структура блока **KEYNP**

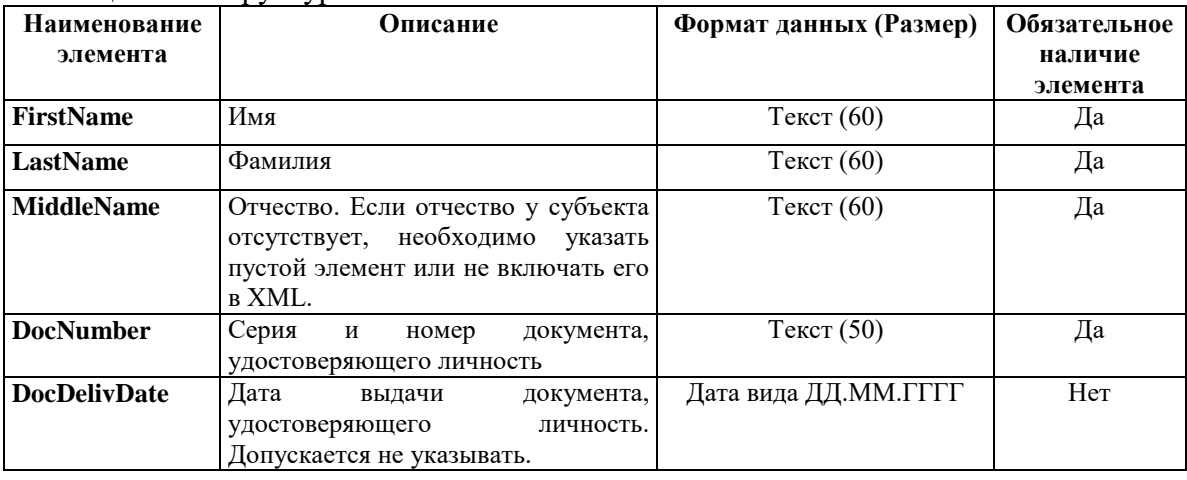

Блок **ChangeCode** включает:

- обязательную ключевую информацию (**KeyData**);

- необязательный код субъекта кредитной истории (**SubjectCode**) не заполняется;
- необязательный адрес электронной почты для ответа (**Email**) не заполняется;
- обязательный новый код субъекта кредитной истории (**NewCode**).

Формат блока **KeyData** аналогичен формату, используемому в блоке **InquiryBKI**.

### Блок **ProvisionalCode** включает:

- обязательную ключевую информацию (**KeyData**);
- необязательный код субъекта кредитной истории (**SubjectCode**) не заполняется;
- необязательный адрес электронной почты для ответа (**Email**) не заполняется;
- обязательный временный код субъекта кредитной истории (**NewCode**).

Формат блока **KeyData** аналогичен формату, используемому в блоке **InquiryBKI**.

Блок **AnnulCode** включает:

- обязательную ключевую информацию (**KeyData**);

- необязательный код субъекта кредитной истории (**SubjectCode**) не заполняется;
- необязательный адрес электронной почты для ответа (**Email**) не заполняется.

Формат блока **KeyData** аналогичен формату, используемому в блоке **InquiryBKI**.

#### Блок **ChangeProvisionalCode** включает:

- обязательную ключевую информацию (**KeyData**);

- необязательный код субъекта кредитной истории (**SubjectCode**) не заполняется;
- необязательный адрес электронной почты для ответа (**Email**) не заполняется;
- обязательный текущий дополнительный код субъекта кредитной истории, подлежащий замене

#### (**ProvisionalCode**);

- обязательный новый дополнительный код субъекта кредитной истории (**NewCode**).

Пример xml-файла:

```
<?xml version="1.0" encoding="Windows-1251"?>
<INQ version="1">
  <THEADER>
   <CreateDate>22.03.2024</CreateDate>
  </THEADER>
  <TBODY>
   <ChangeProvisionalCode>
    <KeyData>
     <KEYNP>
      <FirstName>тимофей</FirstName>
      <LastName>тимофеев</LastName>
      <MiddleName>тимофеевич</MiddleName>
      <DocNumber>0011223344</DocNumber>
      <DocDelivDate>01.01.2011</DocDelivDate>
     </KEYNP>
    </KeyData>
    <ProvisionalCode>Anapa2023</ProvisionalCode>
    <NewCode>Anapa2024</NewCode>
   </ChangeProvisionalCode>
  </TBODY>
\langleINQ>
```
### **Приложение Л**

# <span id="page-9-0"></span>**Формат электронного сообщения «Пакет запросов субъектов кредитных историй, пользователей кредитных историй, арбитражных управляющих в ЦККИ»**

Сообщение передается в кодировке windows-1251 и соответствует XML-схеме:

```
\langle 2xml version="1.0" encoding="windows-1251"?>
<xs:schema xmlns:xs="http://www.w3.org/2001/XMLSchema" elementFormDefault="qualified">
   <xs:element name="INQPACKET">
     <xs:complexType>
       <xs:sequence>
          <xs:element name="THEADER" type="CTHEADER"/>
          <xs:element name="TBODY" type="CTBODY"/>
       </xs:sequence>
       <xs:attribute name="version" type="StVers" use="optional"/>
     </xs:complexType>
   </xs:element>
   <xs:complexType name="CTHEADER">
     <xs:sequence>
       <xs:element name="PackID" type="StPositiveInteger38"/>
       <xs:element name="CreatePackDate" type="StDate"/>
     </xs:sequence>
   </xs:complexType>
   <xs:complexType name="CTBODY">
     <xs:sequence>
       <xs:element name="REQ" type="CtREQ" maxOccurs="unbounded"/>
     </xs:sequence>
   </xs:complexType>
   <xs:complexType name="CtREQ">
     <xs:choice>
       <xs:element name="SubjectInquiryBKI" type="CtInquiry"/>
       <xs:element name="UserInquiryBKI" type="CtInquiry"/>
       <xs:element name="FinancialInquiryBKI" type="CtInquiry"/>
       <xs:element name="ChangeCode" type="CtCode"/>
       <xs:element name="ProvisionalCode" type="CtCode"/>
       <xs:element name="ChangeProvisionalCode" type="CtProvCode"/>
       <xs:element name="AnnulCode" type="CtAnnul"/>
       <xs:element name="TitleList" type="CtInquiry"/>
       <xs:element name="CreditReport" type="CtInquiry"/>
     </xs:choice>
     <xs:attribute name="ID" type="StPositiveInteger38" use="required"/>
   </xs:complexType>
   <xs:complexType name="CtInquiry">
     <xs:all>
       <xs:element name="KeyData" type="CtKey"/>
       <xs:element name="SubjectCode" type="StSubjCode" minOccurs="0"/>
       <xs:element name="Email" type="StStr1020" minOccurs="0"/>
    \langle xs:all\rangle </xs:complexType>
```

```
 <xs:complexType name="CtCode">
   <xs:all>
     <xs:element name="KeyData" type="CtKey"/>
     <xs:element name="SubjectCode" type="StSubjCode" minOccurs="0"/>
     <xs:element name="Email" type="StStr1020" minOccurs="0"/>
     <xs:element name="NewCode" type="StSubjCode"/>
  \langle x \sin 1 \rangle\langle xs:complexType\rangle <xs:complexType name="CtProvCode">
   <xs:all>
     <xs:element name="KeyData" type="CtKey"/>
     <xs:element name="SubjectCode" type="StSubjCode" minOccurs="0"/>
     <xs:element name="Email" type="StStr1020" minOccurs="0"/>
     <xs:element name="ProvisionalCode" type="StSubjCode"/>
     <xs:element name="NewCode" type="StSubjCode"/>
  \langle x \sin 1 \rangle </xs:complexType>
 <xs:complexType name="CtAnnul">
   <xs:all>
     <xs:element name="KeyData" type="CtKey"/>
     <xs:element name="SubjectCode" type="StSubjCode" minOccurs="0"/>
     <xs:element name="Email" type="StStr1020" minOccurs="0"/>
  \langle xs:all\rangle </xs:complexType>
 <xs:complexType name="CtKey">
   <xs:choice>
     <xs:element name="KEYLP" type="CTKEYLP"/>
     <xs:element name="KEYNP" type="CTKEYNP"/>
   </xs:choice>
 </xs:complexType>
 <xs:complexType name="CTKEYLP">
   <xs:all>
     <xs:element name="Name" type="StStr1020" minOccurs="0"/>
     <xs:element name="EGRN" type="StEGRN" minOccurs="0"/>
     <xs:element name="INN" type="StINN" minOccurs="0"/>
  \langle xs:all\rangle </xs:complexType>
 <xs:complexType name="CTKEYNP">
   <xs:all>
     <xs:element name="FirstName" type="StStr60"/>
     <xs:element name="LastName" type="StStr60"/>
     <xs:element name="MiddleName" type="StStr060" minOccurs="0"/>
     <xs:element name="BDate" type="StDate" minOccurs="0"/>
     <xs:element name="DocNumber" type="StStr50"/>
     <xs:element name="DocDelivDate" type="StDate" minOccurs="0"/>
  \langle x \cdot s : a \cdot l \rangle\langle xs:complexType\rangle <xs:simpleType name="StVers">
   <xs:restriction base="xs:positiveInteger">
     <xs:enumeration value="1"/>
   </xs:restriction>
 </xs:simpleType>
```

```
 <xs:simpleType name="StDate">
      <xs:restriction base="xs:string">
       \langle xs:pattern value="\d{2}[.]\d{2}[.]\d{4}"/>
      </xs:restriction>
   </xs:simpleType>
   <xs:simpleType name="StPositiveInteger38">
      <xs:restriction base="xs:positiveInteger">
        <xs:maxInclusive value="99999999999999999999999999999999999999"/>
      </xs:restriction>
  \langle x \rangles:simpleType> <xs:simpleType name="StEGRN">
      <xs:restriction base="xs:string">
        <xs:minLength value="0"/>
        <xs:maxLength value="1024"/>
      </xs:restriction>
   </xs:simpleType>
   <xs:simpleType name="StINN">
      <xs:restriction base="xs:string">
        <xs:minLength value="0"/>
        <xs:maxLength value="1024"/>
      </xs:restriction>
  \langle x \rangles:simpleType> <xs:simpleType name="StSubjCode">
      <xs:restriction base="xs:string">
        <xs:pattern value="[a-zA-Z0-9а-яА-ЯёЁ]{4,15}"/>
      </xs:restriction>
   </xs:simpleType>
   <xs:simpleType name="StStr60">
      <xs:restriction base="xs:string">
        <xs:minLength value="1"/>
        <xs:maxLength value="60"/>
      </xs:restriction>
  \langle x \rangles:simpleType> <xs:simpleType name="StStr060">
      <xs:restriction base="xs:string">
        <xs:maxLength value="60"/>
      </xs:restriction>
   </xs:simpleType>
   <xs:simpleType name="StStr50">
      <xs:restriction base="xs:string">
        <xs:minLength value="1"/>
        <xs:maxLength value="50"/>
      </xs:restriction>
   </xs:simpleType>
   <xs:simpleType name="StStr1020">
      <xs:restriction base="xs:string">
        <xs:minLength value="1"/>
        <xs:maxLength value="1020"/>
      </xs:restriction>
  \langle x \rangles:simpleType></xs:schema>
```
### **Приложение М**

# <span id="page-12-0"></span>**Описание структуры электронного сообщения «Пакет запросов субъектов кредитных историй, пользователей кредитных историй, арбитражных управляющих в ЦККИ»**

Пакет запросов, направляемых в ЦККИ, структурирован в виде xml-файла. Элемент верхнего уровня должен иметь наименование **INQPACKET** и необязательный атрибут **version**, указывающий на версию схемы xml (на данный момент - 1).

Документ подразделяется на две обязательные части - заголовок (**THEADER**) и список запросов (**TBODY**).

Описание структуры заголовка содержит **Ошибка! Источник ссылки не найден.**.

Таблица М.1 – Структура заголовка

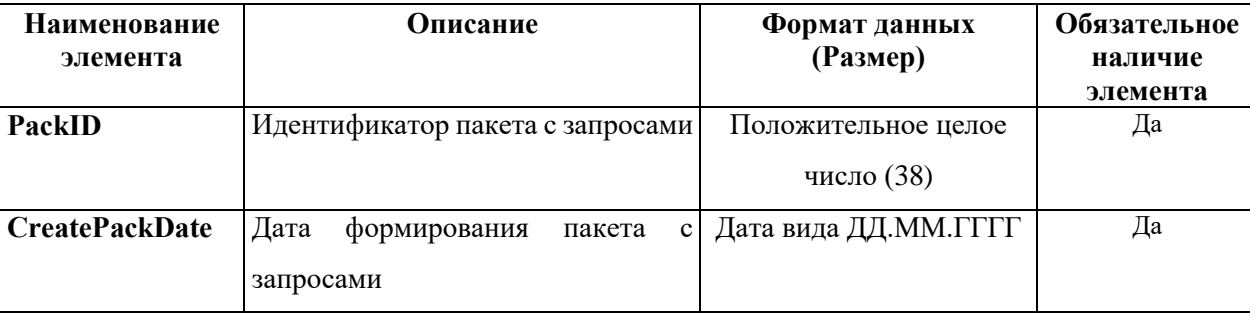

Элемент **TBODY** содержит множество элементов **REQ,** содержащих обязательный атрибут **ID,**  указывающий на номер запроса в пакете**.**

При формировании пакета запросов внутри элемента **REQ** должен находиться один из следующих элементов:

**- SubjectInquiryBKI** – запрос от субъекта кредитной истории информации о БКИ, в которых хранится кредитная история субъекта кредитной истории;

**- UserInquiryBKI** – запрос от пользователя кредитной истории информации о БКИ, в которых хранится кредитная история субъекта кредитной истории;

**- FinancialInquiryBKI** – запрос от арбитражного управляющего о БКИ, в которых хранится кредитная история субъекта кредитной истории;

**- ChangeCode** – заявка от субъекта на изменение кода субъекта кредитной истории;

**- ProvisionalCode** – заявка от субъекта кредитной истории на установку дополнительного кода субъекта кредитной истории;

**- AnnulCode** – заявка от субъекта кредитной истории на аннулирование кода субъекта;

**- ChangeProvisionalCode** – заявка от субъекта кредитной истории на замену дополнительного кода субъекта кредитной истории;

**- TitleList** – запрос от БКИ на получение списка ТЧКИ, ранее переданных данным БКИ в АС

# ЦККИ. **Совмещение запросов на получение ТЧКИ с другими видами запросов в одном пакете недопустимо;**

Запросы всех видов включают:

- обязательная идентифицирующая информация (**KeyData**);
- необязательный код субъекта кредитной истории (**SubjectCode**) не заполняется;
- необязательный адрес электронной почты для ответа (**Email**) не заполняется.

Внутри элемента **KeyData** может находиться один из двух элементов:

**- KEYLP –** идентифицирующая информация для субъекта кредитной истории, являющегося юридическим лицо;

**- KEYNP –** идентифицирующая информация для субъекта кредитной истории, являющегося физическим лицом.

#### **Наименование элемента Описание Формат данных (Размер) Обязательное наличие Name** Полное наименование юридического лица. Допускается не указывать (для юридических лиц, зарегистрированных на территории Российской федерации)  $Tekcr(1020)$  Нет **EGRN** Регистрационный номер. Если регистрационный номер у субъекта отсутствует, необходимо указать пустой элемент или не включать его в XML. Текст (1024) Нет **INN** Номер налогоплательшика. Если номер налогоплательщика у субъекта отсутствует, необходимо указать пустой элемент или не включать его в XML.  $Tekcr(1024)$  Нет

Таблица М.2 - Структура блока KEYLP

Таблица М.3 - Структура блока **KEYNP**

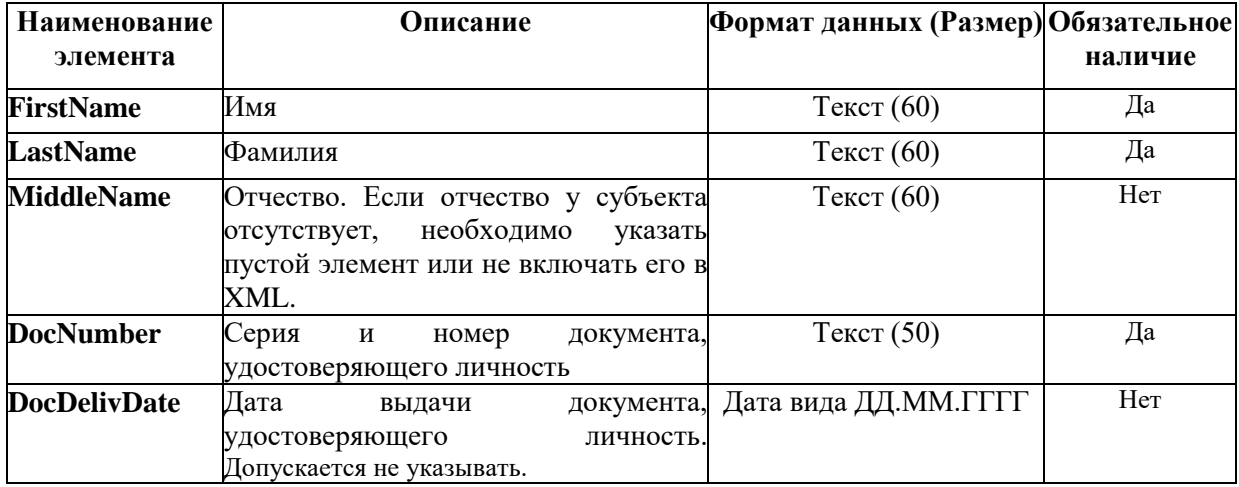

Заявка на изменение/установку кода субъекта кредитной истории (элемент **ChangeCode**) дополнительно включает элемент **NewCode** - новый код субъекта кредитной истории.

Заявка на установку дополнительного кода субъекта кредитной истории (элемент **ProvisionalCode**) дополнительно включает элемент **NewCode** - новый дополнительный код субъекта кредитной истории.

Заявка на изменение дополнительного кода субъекта кредитной истории (элемент **ChangeProvisionalCode**) дополнительно включает элемент **ProvisionalCode** - текущий дополнительный код субъекта кредитной истории, подлежащий изменению, а также элемент **NewCode** - новый дополнительный код субъекта кредитной истории.

Пример xml-файла:

```
\langle 2 \times 2 \times 1 \rangle version="1.0" encoding="windows-1251"?>
<INQPACKET>
     <THEADER>
            <PackID>1</PackID>
            <CreatePackDate>30.10.2006</CreatePackDate>
      </THEADER>
      <TBODY>
            <REQ ID="421">
            <SubjectInquiryBKI>
                  <KeyData>
                        <KEYLP>
                              <Name>ООО & quot; Подъем-сервис & quot; </Name>
                              <EGRN>2345678090123</EGRN>
                              <INN>4567890123</INN>
                        \langleKEYLP></KeyData>
            </SubjectInquiryBKI>
            </REQ><REO ID="422">
            <UserInquiryBKI>
                  <KeyData>
                        <KEYLP>
                              <Name>OOO &quot;APITAK&quot;</Name>
                              <EGRN>5678090123456</EGRN>
                              <INN>2464073098</INN>
                        </KEYLP>
                  </KeyData>
            </UserInquiryBKI>
            </REO><REQ ID="423">
            <ChangeCode>
                  <KeyData>
                        <KEYLP>
                              <Name>ООО &quot;Подъем-сервис&quot;</Name>
                              <EGRN>2345678090123</EGRN>
                              <INN>4567890123</INN>
                        </KEYLP>
```

```
</KeyData>
                       <NewCode>not77777</NewCode>
           </ChangeCode>
           </REQ>
           <REQ ID="424">
           <ProvisionalCode>
                 <KeyData>
                       <KEYLP>
                             \langleName>OOO "\langleПодъем-сервис"\langleName>
                             <EGRN>2345678090123</EGRN>
                             <INN>4567890123</INN>
                       \langleKEYLP></KeyData>
                       <NewCode>dop77777</NewCode>
           </ProvisionalCode>
           </REQ>
           <REQ ID="425">
           <AnnulCode>
                 <KeyData>
                       <KEYLP>
                             <Name>OOO &quot; APITAK&quot;</Name>
                             <EGRN>5678090123456</EGRN>
                             <INN>2464073098</INN>
                       \langleKEYLP></KeyData>
           </AnnulCode>
           </REQ>
           <REQ ID="426">
           <ChangeProvisionalCode>
                 <KeyData>
                       <KEYLP><Name>ООО &quot;Подъем-сервис&quot;</Name>
                             <EGRN>2345678090123</EGRN>
                             <INN>4567890123</INN>
                       </KEYLP>
                 </KeyData>
                       <ProvisionalCode>old77777</ProvisionalCode>
                       <NewCode>new77777</NewCode>
           </ChangeProvisionalCode>
           </REQ>
     </TBODY>
</INQPACKET>
```